#### Game of Pong

V3

#### Produced by: Dr. Siobhán Drohan Mr. Colm Dunphy Mr. Diarmuid O'Connor

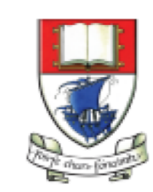

Waterford Institute of Technology INSTITIÚID TEICNEOLAÍOCHTA PHORT LÁIRGE

Department of Computing and Mathematics http://www.wit.ie/

### Pong Versions - introduction

v1 - **Ball moving** from left to right of screen. Can bounce off top or bottom

v2 - **Mouse controlling the Paddle**

v3 - **Collision detection** (ball bounces back). Changes made only to PongGame

- v4 **Game Over** (when 3 lives gone), Score (lives Lost). Output to Console. Changes made only to PongGame.
- v5 **Tournament** (no of games per tournament default is 5). Changes made only to PongGame.
- v6 new **Player class using arrays** (no statistics)
- v7 Player class using arrays (with **statistics** (Tournament Over highest, lowest, average score))
- v8 **JOptionPane for I/O** instead of console
- v9 alternative algorithm using **Pythagoras Theorem**

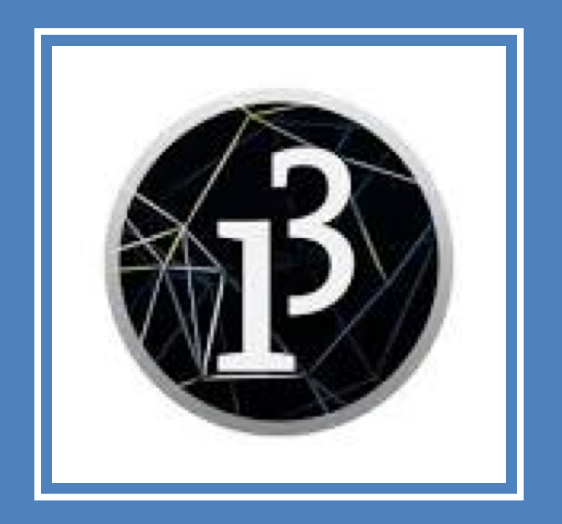

# **Demo of Pong Game V3.0**

### Classes in the PongGameV3.0

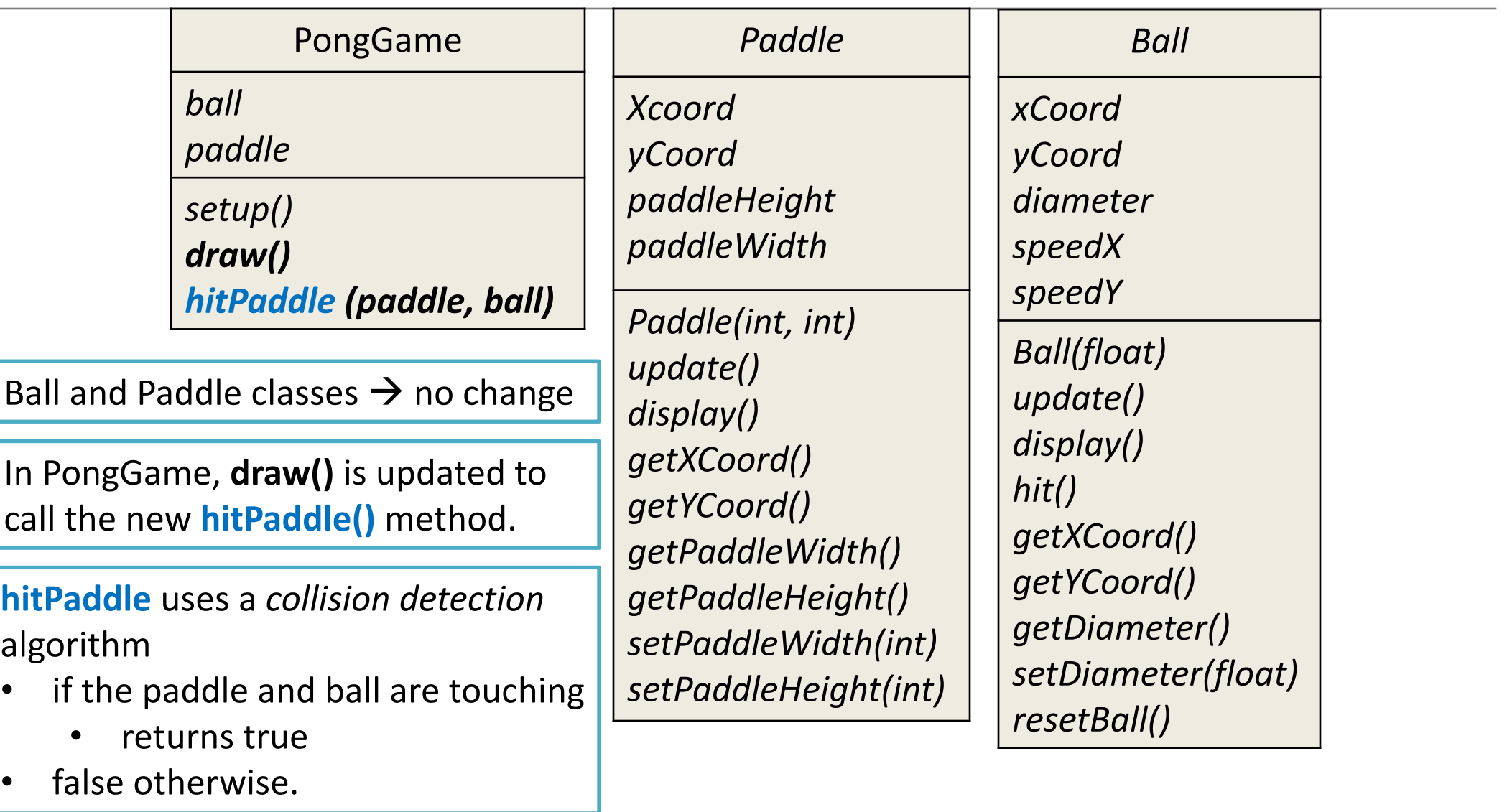

#### **Collision Detection** Algorithm used in **hitPaddle**

Method signature:

boolean **hitPaddle** (Paddle paddle, Ball ball)

#### **Algorithm:**

1) Measure the size of the gap between the paddle and the ball.

2) If the ball is too far away from the Paddle on the **X axis** to have a collision  $\rightarrow$  return false

3) If the ball is too far away from the Paddle on the **Y axis** to have a collision  $\rightarrow$  return false

4) Otherwise  $\rightarrow$  return true.

#### Recap – Drawing Modes: **ellipse**

- The default ellipse mode is **CENTER**
	- This means x & y positions for ellipse() specify the **center** of the ellipse
	- At the max width of the window, half the ellipse is seen

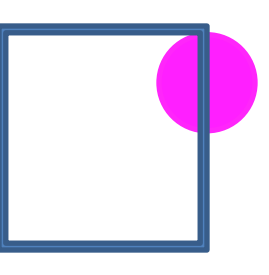

 $-$  If we specify an x value  $>$  width  $+$  radius of the circle the circle has left the screen

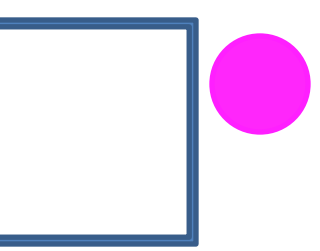

#### Recap – Drawing Modes: **rect**

- The default rect mode is **CORNER**
	- This means x & y positions for rect() specify the **top left CORNER** of the rectangle
	- At the max width of the window, the rectangle would be invisible

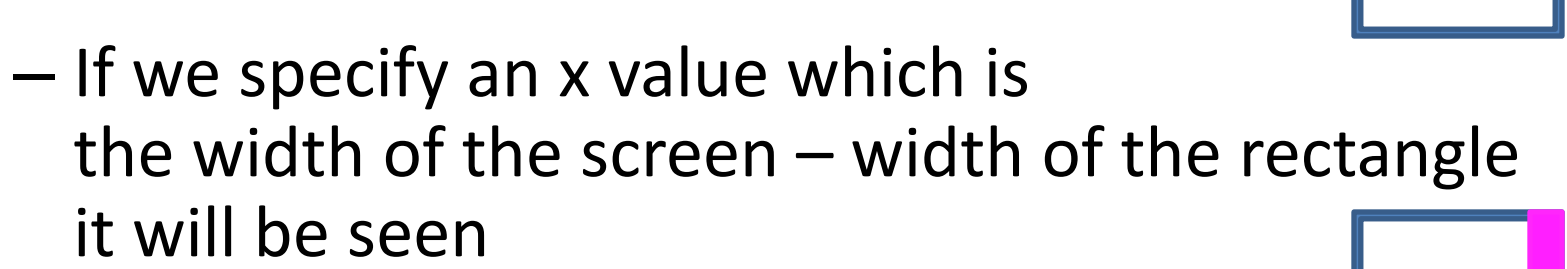

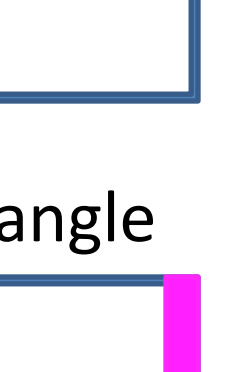

1) Measuring size of the **gap between the paddle and ball**.

> We need to first calculate **how far** away the ball is from the paddle on both the **x and the y** axis e.g.:

circleDistanceY = distance from center of circle to **center** of paddle circleDistanceX = distance from center of circle to **left** edge of paddle

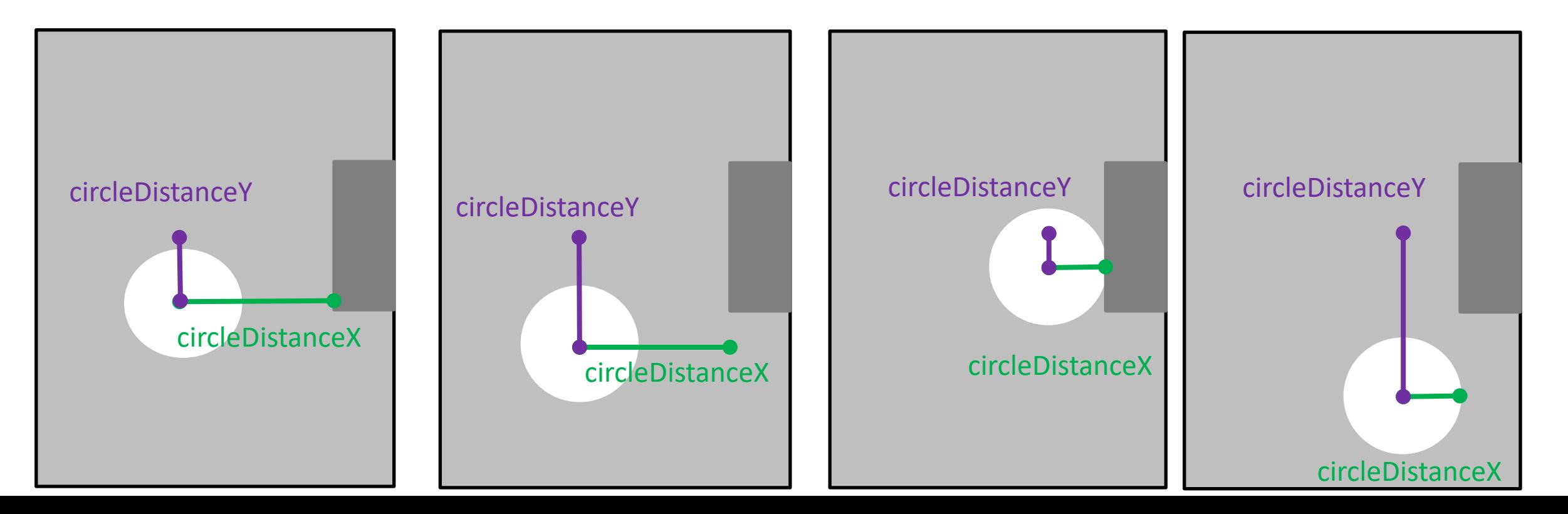

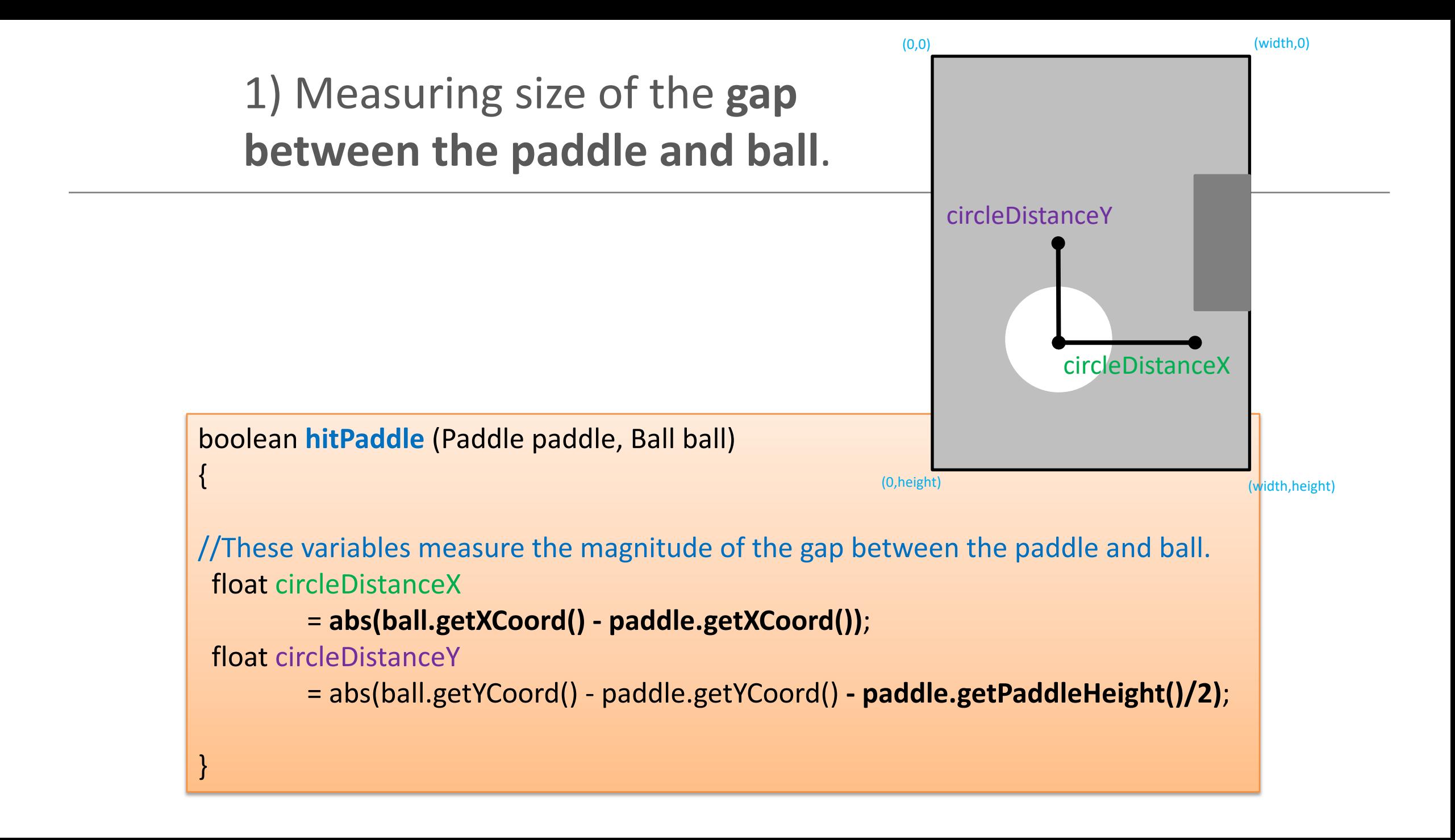

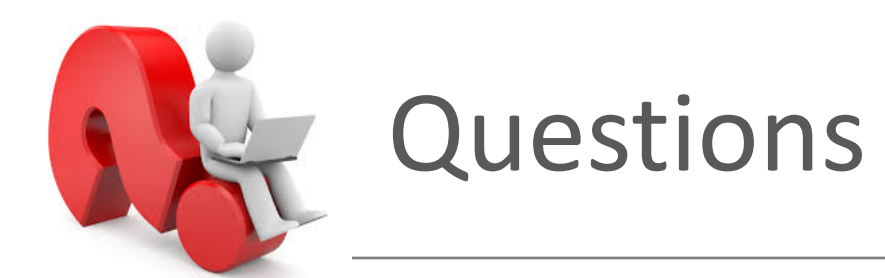

**Q1:** What is the circleDistanceX if the circle is at (200,400) And the paddle is at (380,100) with a paddle height of 100?

**Q2: What is the circleDistanceY** if the circle is at (200,400) And the paddle is at (380,100) with a paddle height of 100?

### **Collision Detection** Algorithm

Method signature:

boolean **hitPaddle** (Paddle paddle, Ball ball)

#### **Algorithm:**

1) Measure the size of the gap between the paddle and the ball.

2) If the ball is too far away from the Paddle on the **X axis** to have a collision  $\rightarrow$  return false

3) If the ball is too far away from the Paddle on the **Y axis** to have a collision  $\rightarrow$  return false

- 4) Otherwise
- $\rightarrow$  return true.

2) If ball is too far away from the Paddle on the X axis  $\rightarrow$  return false

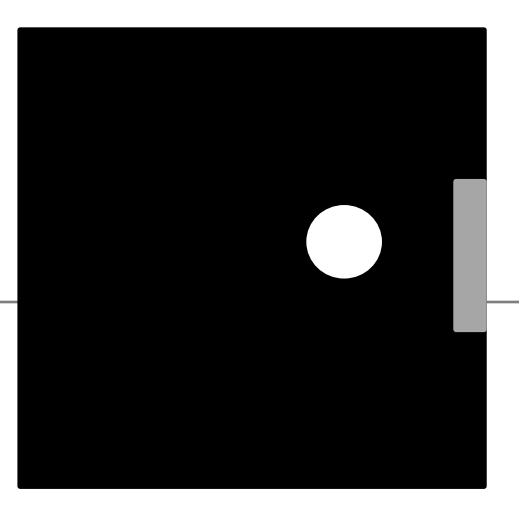

//The Ball is too far away from the Paddle on the X axis // to have a collision, // so abandon collision detection

if (**circleDistanceX** > (**ball.getDiameter()/2**)) { return false; }

> If ball is too far away from the Paddle on the **X axis**  $\rightarrow$  return false

### **Collision Detection** Algorithm

Method signature:

boolean **hitPaddle** (Paddle paddle, Ball ball)

#### **Algorithm:**

1) Measure the size of the gap between the paddle and the ball.

2) If the ball is too far away from the Paddle on the **X axis** to have a collision  $\rightarrow$  return false

3) If the ball is too far away from the Paddle on the **Y axis** to have a collision  $\rightarrow$  return false

4) Otherwise  $\rightarrow$  return true. 3) If ball is too far away from the Paddle on the Y axis  $\rightarrow$  return false

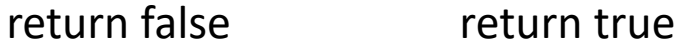

//The Ball is too far away from the Paddle on the Y axis to have a collision, //so abandon collision detection

```
if (circleDistanceY > 
      (paddle.getPaddleHeight()/2 + ball.getDiameter()/2)) {
  return false; 
}
```
If ball is too far away from the Paddle on the **Y** axis  $\rightarrow$  return false

### **Collision Detection** Algorithm

Method signature:

boolean **hitPaddle** (Paddle paddle, Ball ball)

#### **Algorithm:**

1) Measure the size of the gap between the paddle and the ball.

2) If the ball is too far away from the Paddle on the **X axis** to have a collision  $\rightarrow$  return false

3) If the ball is too far away from the Paddle on the **Y axis** to have a collision  $\rightarrow$  return false

4) Otherwise  $\rightarrow$  return true.

#### 4) Otherwise return true

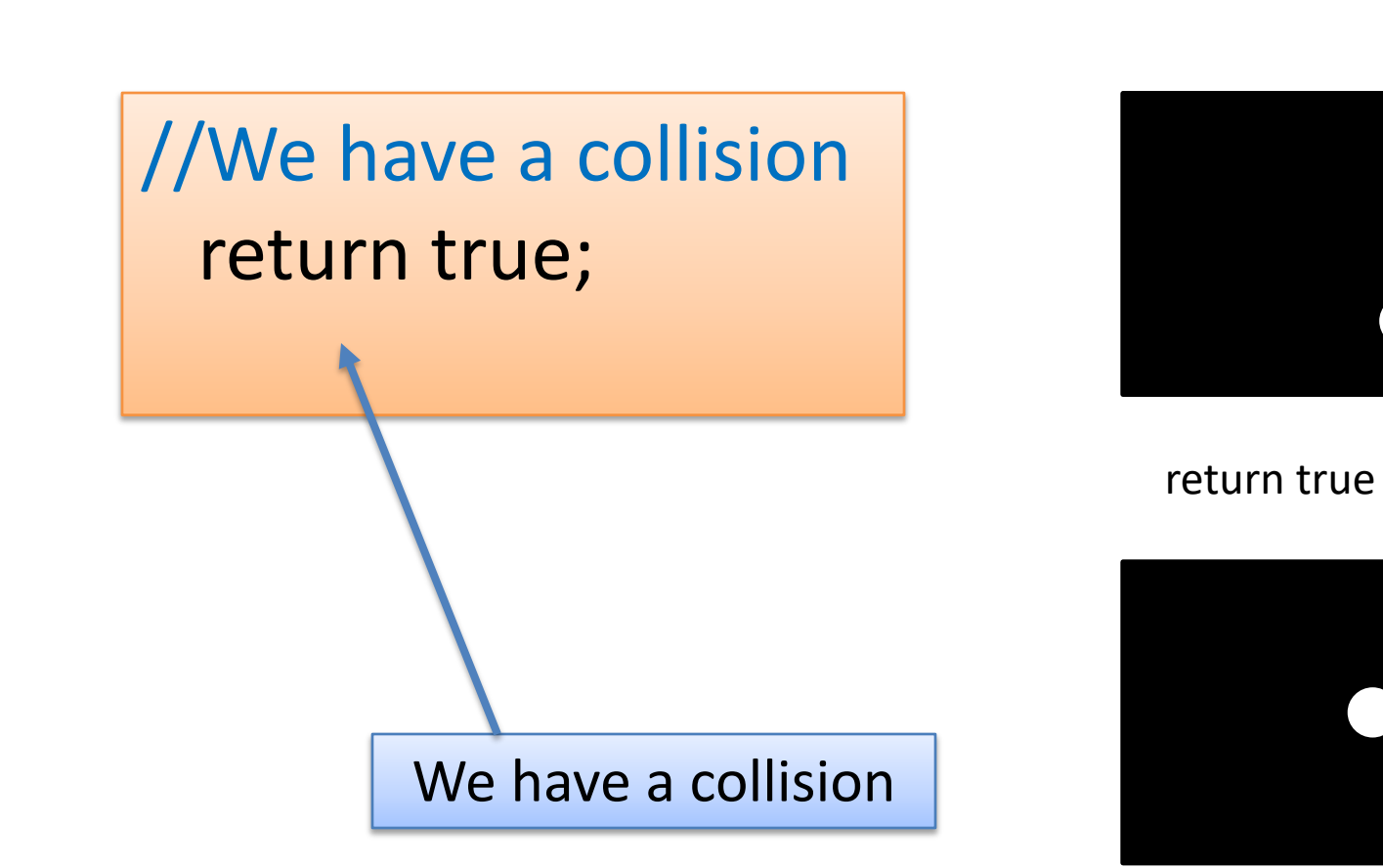

- boolean **hitPaddle** (Paddle paddle, Ball ball)
- //These variables measure the magnitude of the gap between the paddle and ball. float circleDistance**X 1**
	- = abs(ball.getXCoord() paddle.getXCoord());

float circleDistance**Y**

= abs(ball.getYCoord() - paddle.getYCoord() - paddle.getPaddleHeight()/2);

- //The Ball is too far away from the Paddle on the X axis to have a collision, //so abandon collision detection if (circleDistance**X** > (ball.getDiameter()/2)) { return false; **2**
- **3**

}

}

{

//The Ball is too far away from the Paddle on the Y axis to have a collision, //so abandon collision detection if (circleDistance**Y** > (paddle.getPaddleHeight()/2 + ball.getDiameter()/2)) { return false;

} //We have a collision return true; **4**

hitPaddle()

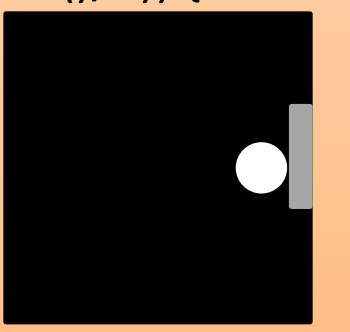

## **hitPaddle** (paddle, ball) method

- Call the **hitPaddle** (paddle,ball) method from the **draw()** method in our main PongGame class.
- Which in turn calls **ball**.**hit()** if true

```
void draw (){
 background(0); //Clear the background
 paddle.update(); //Update the paddle location in line with the cursor
 paddle.display(); //Draw the paddle in this new location 
 ball.update(); \frac{1}{2} update the ball position.
 ball.display(); //Draw the ball at its new location
```
**//Set variable to true if ball and paddle are overlapping, false if not**  boolean **collision** = **hitPaddle (paddle, ball);**

**if (collision == true){**

**}**

}

**ball.hit(); //the ball is hit i.e. reverse direction.**

### Questions?

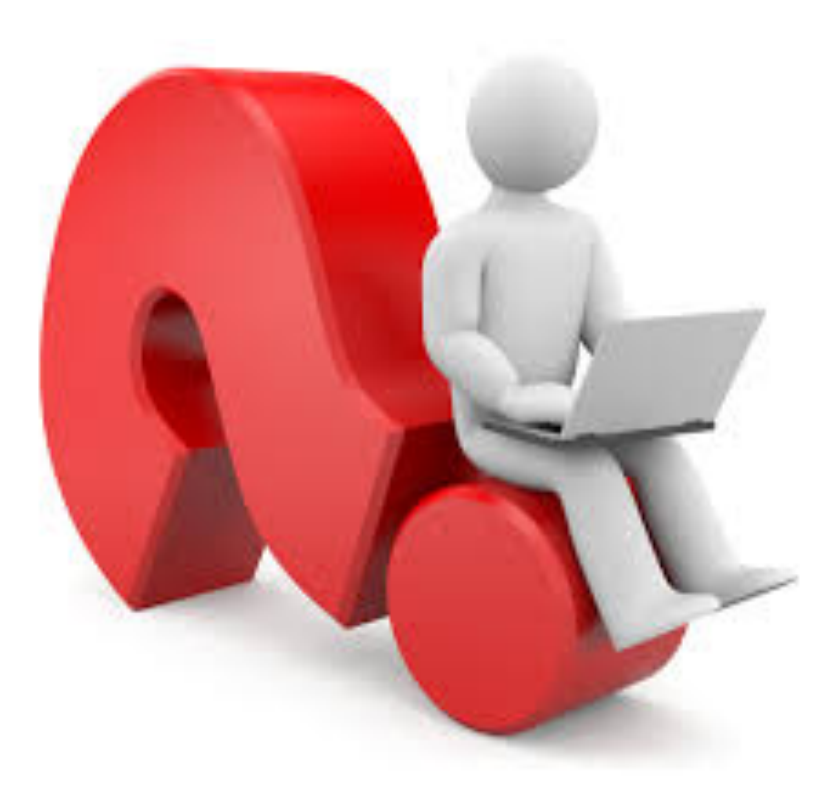

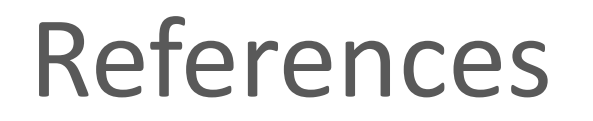

• Reas, C. & Fry, B. (2014) Processing – A Programming Handbook for Visual Designers and Artists, 2<sup>nd</sup> Edition, MIT Press, London.